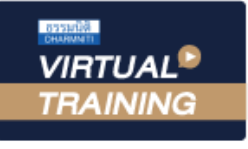

้บริษัท ฝึกอบรมและสัมมนาธรรมนิติ จำกัด

สงวนลิขสิทธิ์ รหัสหลักสูตร 21/2742Z

ผูทำบัญชี : นับชั่วโมงได ผูสอบบัญชี : นับชั่วโมงได

จัดอบรมหลักสูตรออนไลน์ <mark>ผ่าน ดา</mark> zoom

หามบันทึกเทป รวมถึงอุปกรณอิเล็กทรอนิกสทุกชนิด

หลักสูตรนี้จะมีการบันทึกเสียงและภาพของผูเขาอบรมทุกคนตลอดระยะเวลาการอบรมเพื่อใชเปนหลักฐานในการนำสงสภาวิชาชีพบัญชี

# เคล็ดลับการปรับปรุงราย**การทางบัญชี**  พรอมการปดบัญชีสิ้นงวด**ให้ถูกต้อง**ตามมาตรฐานการบัญชี

- ✓ **วิธีการที่จะบันทึกรายการปรับปรุงแกไขขอผิดพลาด**
- ✓ **เทคนิคการบันทึกรายการปดบัญชี (Closing Entries)**
- ✓ **มาตรฐานการบัญชีและมาตรฐานการรายงานทางการเงินลาสุด**

#### หัวขอสัมมนา

- **1. มาตรฐานการบัญชีและมาตรฐานการรายงานทางการเงินลาสุด ที่มีผลกระทบตอรายการที่ตองปรับปรุงบัญชี**
- **2. การปรับปรุงรายการคงคาง (Accrued)**
- รายไดคางรับ (Accrued Revenues) คาใชจายคางจาย (Accrued Expenses)
- **3. การปรับปรุงรายการลวงหนา (Deferred)** 
	- รายไดรับลวงหนา (Deferred Income or Unearned Revenue) คาใชจายจายลวงหนา (Prepaid Expense)
- **4. การปรับปรุงวัสดุใชไป (Supplies)**
- **5. การปรับปรุงหนี้สงสัยจะสูญ (Doubtful Account)**
- **6. การปรับปรุงคาเสื่อมราคา (Depreciation)**
- **7. การปรับปรุงคาสูญสิ้น (Improve the lost value)**
- **8. การปรับปรุงคาตัดจำหนาย (Amortization adjustment)**
- **9. การปรับปรุงอื่น เชน การปรับสินคาคงเหลือในวันสิ้นงวดใหเปนราคาทุนหรือมูลคาสุทธิที่จะไดรับแลวแตราคาใดจะต่ำกวา**
- **10. การแกไขขอผิดพลาดทางการบัญชีจากการปฏิบัติงาน หรือเพื่อวัตถุประสงคตาง ๆ**
- วิเคราะหรายการและบันทึกรายการบัญชีผิด
- บันทึกจำนวนเงินผิด ลืมบันทึกรายการบัญชี
- **11. วิธีการที่จะบันทึกรายการปรับปรุงแกไขขอผิดพลาด**
- **12. การปรับปรุงบัญชีการกลับรายการทางการบัญชี (Reversing Entries)** 
	- คาใชจายลวงหนา กรณีที่บันทึกเปนคาใชจายทั้งจำนวน คาใชจายคางจาย
	- รายได้รับล่วงหน้า กรณีที่บันทึกเป็นรายได้ทั้งจำนวน รายได้ค้างรับ

### วิทยากร

# ดร.สมชาย เลิศภิรมยสุข

คณบดีคณะบัญชีมหาวิทยาลัยเอกชน และผูสอบบัญชีรับอนุญาต

### กำหนดการสัมมนา

## **วันอังคารที่ 14 มิถุนายน 2565**

เวลา 09.00 - 16.30 น.

- $\checkmark$  มีเรียนต้องมี User Zoom ส่วนตัว
- $\checkmark$  ห้ามบันทึกภาพ วีดีโอ แชร์ หรือนำไปเผยแพร่
- $\checkmark$  ชำระเงินผ่านระบบ QR Code หรือโอนเงินผ่านธนาคาร
- $\checkmark$  นู้เข้าอบรมสามารถสอบถามคำถามได้ระหว่างการอบรม  $\checkmark$  มีคอมพิวเตอร์หรืออุปกรณ์ที่เชื่อมต่อระบบเครือข่าย อินเตอรเน็ตไดไมต่ำกวา 10 mb

**สำรองที่นั่งออนไลน์ที่www.dst.co.th โทรศัพท์ 02-555-0700 กด 1, Mobile 086-307-2136**

**13. การบันทึกรายการปดบัญชี (Closing Entries)** - การบันทึกรายการเพื่อโอนปดบัญชีรายไดไปยังบัญชีกำไรขาดทุน

- การบันทึกรายการเพื่อโอนปิดบัญชีค่าใช้จ่ายไปยังบัญชีกำไรขาดทน
- การบันทึกปดบัญชีกำไรขาดทุน
- การบันทึกปดบัญชีถอนใชสวนตัวหรือเงินถอน
- ปดบัญชีทรัพยสิน หนี้สินและสวนของเจาของ
- **14. คุณธรรม จริยธรรม และจรรยาบรรณของผูประกอบวิชาชีพบัญชี**

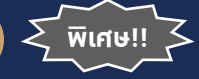

**สมาชิกทานละ 2,700 + VAT 189 = 2,889 บาท บุคคลทั่วไปทานละ 3,200 + VAT 224 = 3,424 บาท** "รับชำระเงินผานระบบ QR CODE หรือโอนเงินผานธนาคารเทานั้น"

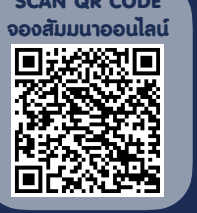

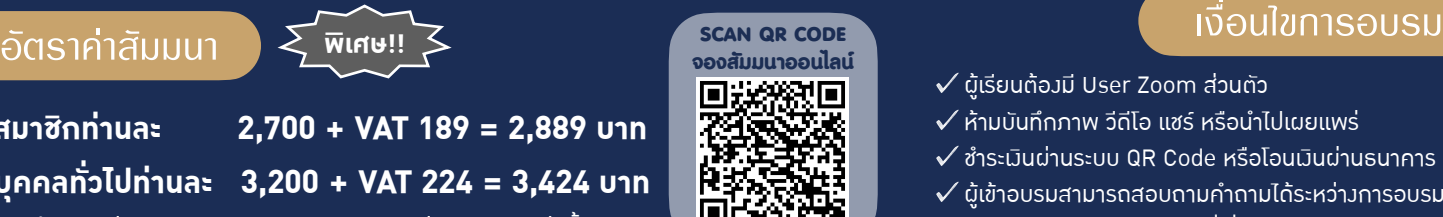

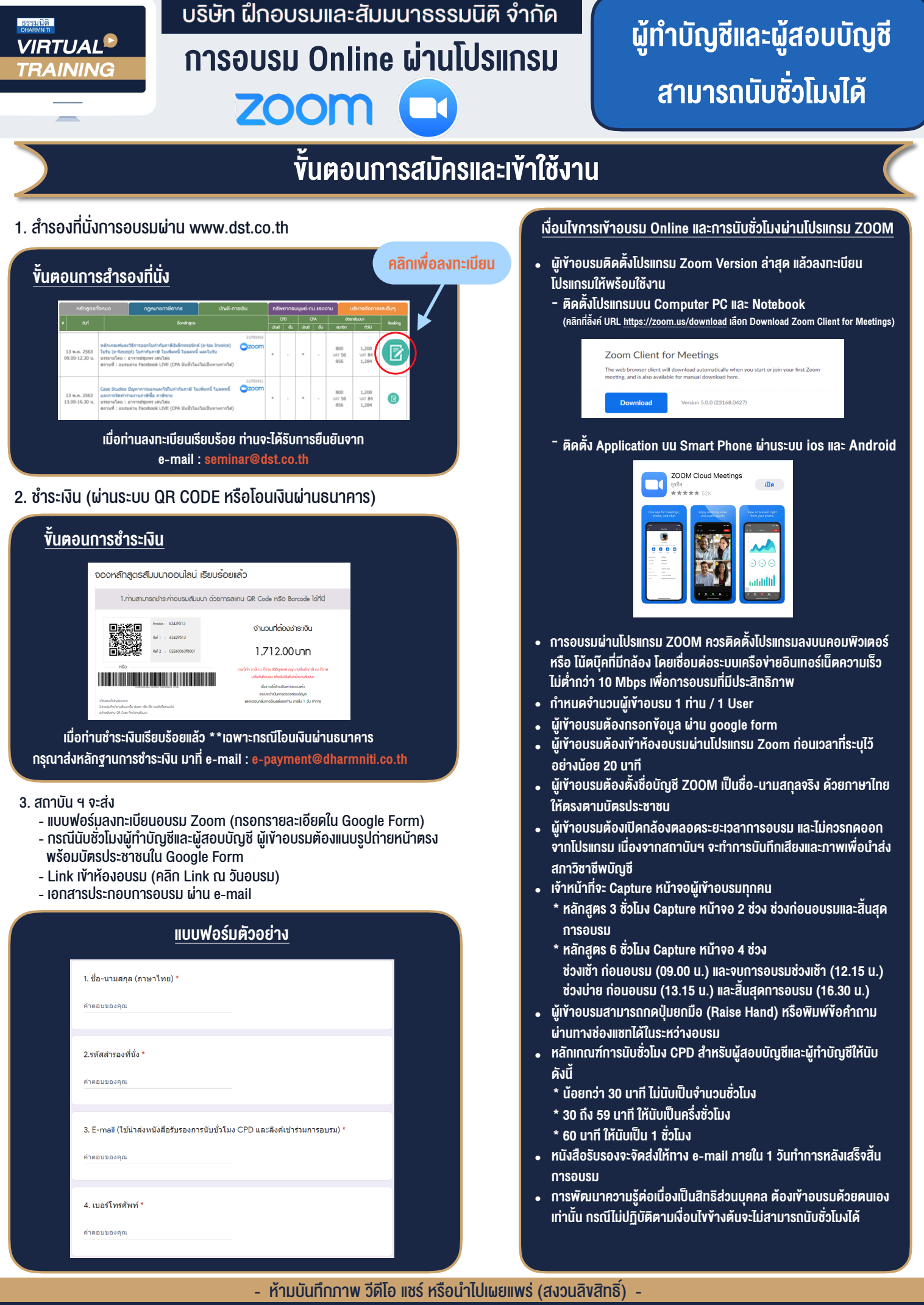

**สํารองที่นั่งออนไลน์ที่ www.dst.co.th Call center 02-555-0700 กด 1 ,02-587-6860-4**